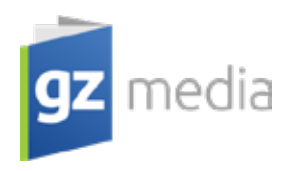

# Technical conditions for a graphic data

## **Necessary conditions for onbody printing and printed parts:**

- 1. Colour images in a colour model CMYK (**not** a colour model RGB or Lab)
- 2. Spot colours defined by the Pantone sample book only (Matching system or Metallics)
- 3. A resolution of colour images and images in grayscale minimum 300 dpi in actual size.
- 4. A resolution of black and white images (line art) minimum 800 dpi in actual size.
- 5. The whole document has to be converted to a final CMYK values according one of following colour profile:
	- FOGRA 39 for coated material
	- FOGRA 47 for uncoated materials  $\bullet$
- 6. The document must not contain:
	- Images in format DCS1 or DCS2 (separated EPS files)
	- Images in format EPS with postscript colour management
	- ICC profiles
- 7. The final document should contain a correct Output Intent:
- FOGRA 39 for coated materials
- FOGRA 47 for uncoated materials  $\bullet$
- 8. For all types of printed parts there has to be an additional 3 mm on each outer edge (cutting bleed).
- 9. In case of multi-page documents (booklets, brochures, etc.) the artwork must be supplied as mul�-page PDF file in single-page layout, where the first page of PDF is the first page of booklet. Pages must be numbered. Staple binding (V1) layout in spreads can be accepted too, but only for booklets with staple binding (V1) and less than 36 pages.
- 10. A final size has to be indicated by crop marks or by an inserted template. The template must be in a spot colour (cutter, dieline etc.) and set as an Overprint.
- 11. Onbody printing of CD/DVD has a precise dimensions (3 mm cutting bleed is not needed).
- 12. Vinyl labels without a side identification as a part of the artwork must have some kind of identification elsewhere (file name, text identification outside of the artwork, etc.).

## **We accept all data in the following formats:**

#### **PDF**

- Standard PDF/X-1a
- PDF must be composite, we do not accept sepparations.
- It can be created with a correct export settings directly from source applications (Adobe Indesign, Illustrator, QuarkXPress etc.) or a correct export to PostScript format (printer: PostScript file, PPD: AdobePDF) with a conversion to PDF file using Adobe Distiller.
	- $\circ$  Correct settings for export from the source applications can be found here.
	- $\circ$  Correct settings for export to the PostScript file can be found here.
- A proper colour conversion is necessary which means a suitable colour profiles and Output Intent. Do not inserted profiles.
- Transparency flattening is necessary (according to PDF/X-1a standard).
- Do not use OPI comments.
- ZIP compression is recommended.
- Crop marks are recommended.

### **Media and data transmission (FTP, email)**

All data for the MAC platform must be compressed (packed using Stuffit program). We recommend a compression also for the PC platform (ZIP, ARJ, RAR etc.) with a regard to reduce a size of transmitted data. We request you to compress all individual large files or folder trees into a single file.

### **Data transmission by ane-mail**

By the email we accept data max. up to5 MB. Data direct to an e-mail address of your GZ account manager. All files must be clearly iden�fied by a catalogue number and a name of printed parts. In case of an order containing more printed parts, each of them must be sent as separate files and clearly iden�fied. If you need to supply an updated version of an artwork, please make sure it cannot be mistaken with an older version (add a date of the update or a version nr. to the file name).

#### **Data transmission via FTP server**

Each GZ customer has a dedicated folder at GZ FTP server for a transmission of files with a protected access. Your Account Manager shall supply you with your access name and a password. An instruction how to use the FTP can be found in an folder named "Order" on http://www.gzmedia.com . After your log-in copy compressed files into a folder where you have full access rights (to write, read, delete, rename).

Once you upload data succesfully, inform your GZ Account Manager not to prolong a processing of your order.

All files must be clearly identified by a catalogue number and a name of printed parts. In case of an order containing more printed parts, each of them must be sent as separate files and clearly iden�fied. If you need to supply an updated version of an artwork, please make sure it cannot be mistaken with an older version (add a date of the update or a version nr. to the file name).